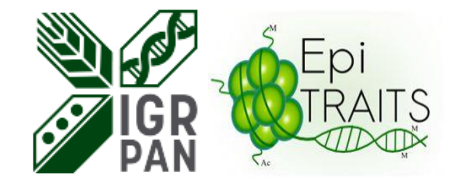

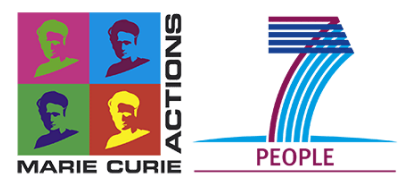

1

# **Computational methods for 4C-seq NGS data analysis**

Dimitrios Zisis, BSc, MSc, PI: Prof. Pawel Krajewski Institute of Plant Genetics, PAS

*27 June 2016, Poznan*

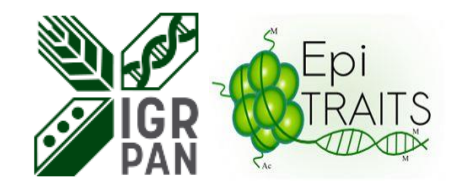

# **Outline**

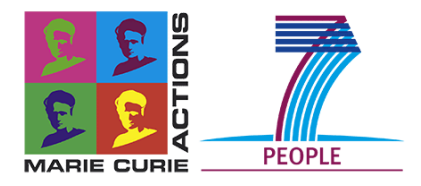

- EpiTRAITS
- NGS data
- 4C-seq data
- Computations
- Existing Methods
- 4CseqR Analysis
- Conclusions

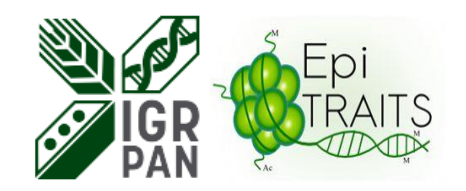

EpiTRAITS

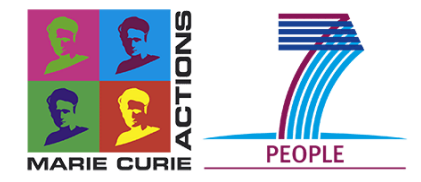

- **The mission of EpiTRAITS** is to train young researchers in epigenetic gene regulation and flowering in the model plant *Arabidopsis thaliana* and the crop plants maize (*Zea mays*) and barley (*Hordeum vulgare*).
- EpiTRAITS focus on one of the key plant traits, **flowering,** which is controlled by various epigenetic mechanisms.
- The scientific program aims to **bridge the gap between fundamental and applied research** by translating results from epigenetic research in model organisms to improved technologies for crop breeding and molecular diagnostic tools.
- **http://www.epitraits.eu/**

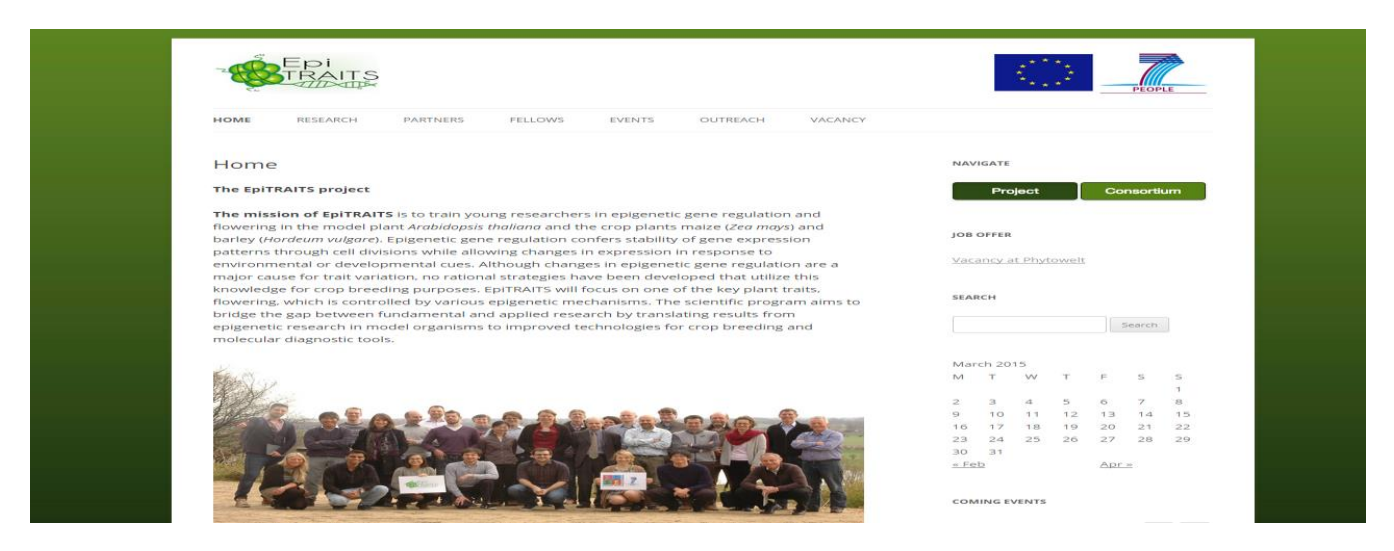

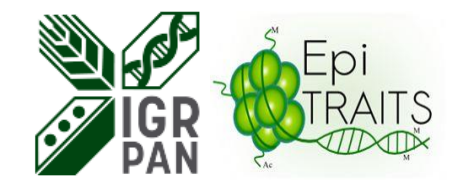

#### NGS data

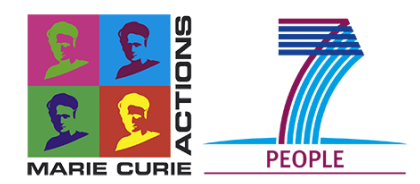

- **DNA sequencing** is the process of determining the precise order of nucleotides within a DNA molecule
- Fields:
	- i. medical diagnosis,
	- ii. biotechnology,
	- iii. forensic biology,
	- iv. virology and biological systematics.
- The first DNA sequences were obtained in the early 1970s
- High demand for low-cost sequencing has driven the development of **high-throughput sequencing or next-generation sequencing (NGS)**
- NGS are techniques that parallelize the sequencing process, producing thousands or millions of sequences - lower the cost of DNA sequencing.
- Next-generation sequencing applications used : Chip-seq, RNA-seq, **4C-seq**

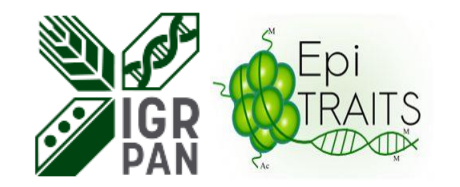

### 4C-seq data

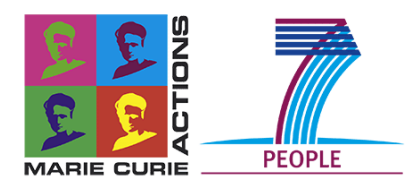

- 4C-seq technology allows to map the physical interactions' landscape of a given site of interest in a genome-wide manner.
- Goal: Identification of all regions in the genome that contact a genomic site of interest, referred to as **"viewpoint"** or **"bait"**
- Regions that are cross-linked and ligated to the viewpoint are called **"captures"**

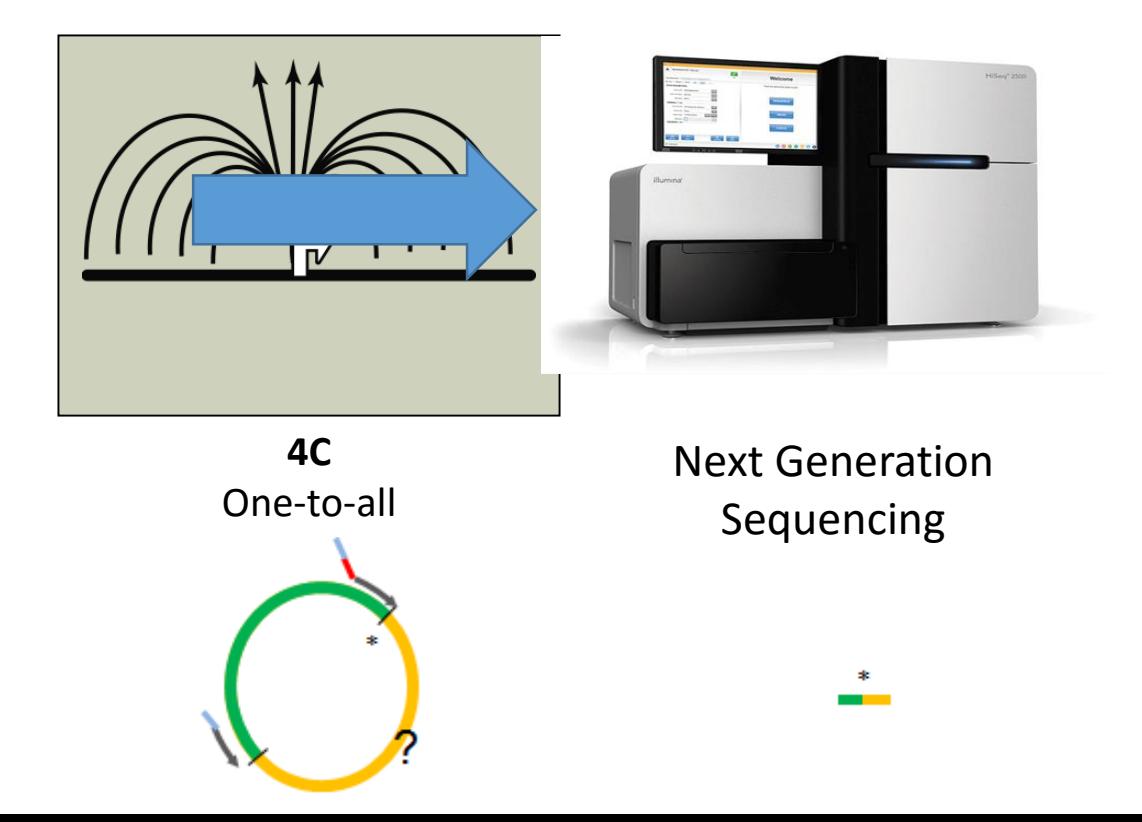

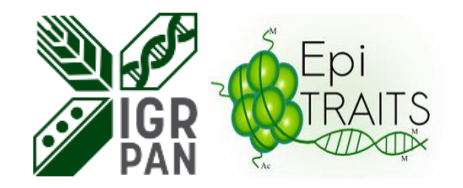

#### Computations

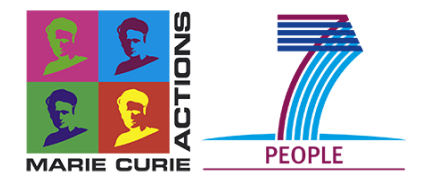

- Several data files with size from 4-10 gigabyte (fastq, sam, bam).
- Fastq files represents data sets of NGS reads of length 50, with 11,000,000 to 14,000,000 reads per sample.
- Used tools : R, Bash, Python, Bowtie2, eXpress, samTools
- Used scripts written in R and BASH, running in parallel on a cluster (REEF and INULA) in the Poznan Supercomputing and Networking Center.
- Average time for each script : From 1 minute to 4 hours depending from the parallel processes in each case.
- **Used tools and terminal of Ubuntu Linux for filtering and treatment of the data.**
- The final data after the analysis in cluster were used for further statistical analysis using script in R and in GenStat 17.

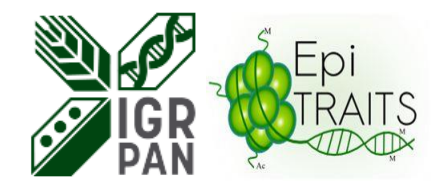

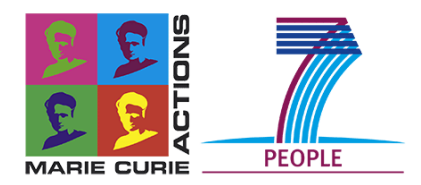

- Over last few years various methods for the analysis of 4C-seq data have been developed.
- All methods provide basic algorithms for the preprocessing of NGS reads, the creation of in-silico library of restriction fragments and of fragment ends, and alignment (using own or public domain mappers).
- Most important methods:
- *4Cseqpipe* of van de Werken et al. (2012)
- *FourCseq* of Klein et al. (2015).
- *fourSig* of Williams et al. (2014)
- **4Cker** of Raviram R et al. (2016)
- We analyzed each step of those methods to identify differences and similarities in the algorithms

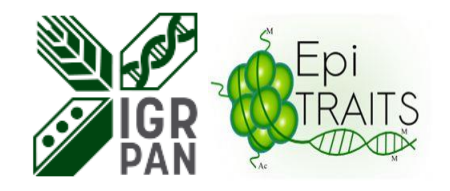

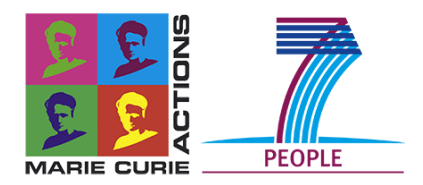

- *4Cseqpipe* of van de Werken et al. (2012) provides a full schema for analyzing 4C-seq experiments,
- It considers weighted mapping of the reads according to the uniqness of the fragments
- Different normalization methods for remote and for near contacts.
- *4Cseqpipe* is a set of for several programs

Take the reference genome and build the restriction site tracks

Convert fastq files to "raw" format

Map valid 4C-Seq products to restriction fragments in the genome

Normalize and generate graphs (near-cis domainograms)

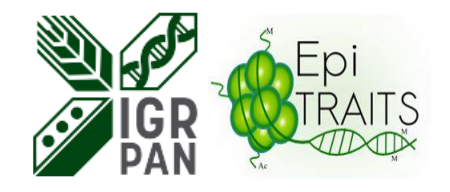

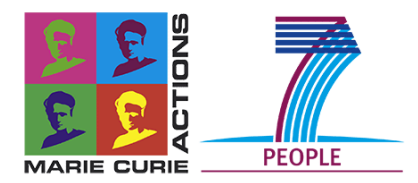

- *fourSig* of Williams et al. 2014 is a software suite, written in Perl and *R*
- Goal : Detect and identify statistically significant interactions from 4C-Seq data
- A template database is produced with the mapped reads from the 4C-Seq data and this is used as the input file for the *fourSig.R* program
- A method for determining significant interactions and interactions based on the likelihood that they are reproducible.

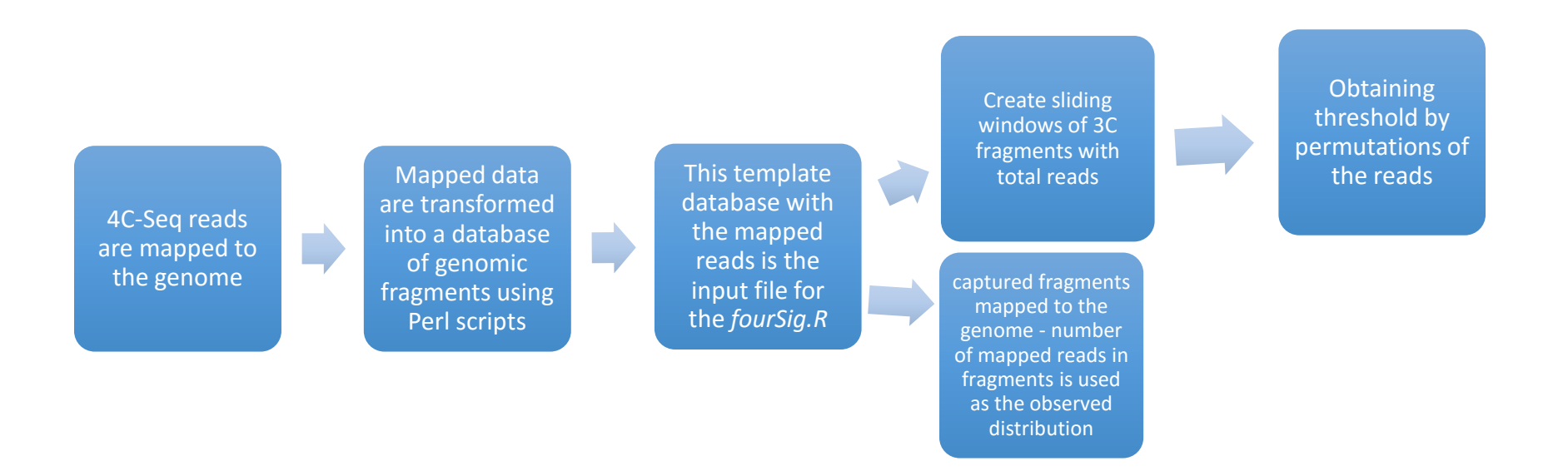

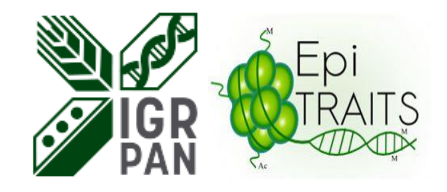

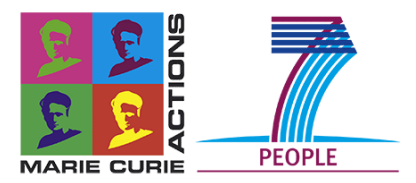

- *FourCSeq* of Klein et al. (2015) is a computational method developed in R that provides a pipeline for the analysis of multiplexed 4C sequencing data.
- Goal: To detect specific interactions between DNA elements and identify differential interactions between conditions.
- The statistical analysis in R starts with individual "bam" files for each sample as inputs and ends with the contact profiles.
- Provides also a function in R for the statistical differential analysis of the contact profiles (based on the DESeq2 algorithm designed earlier for RNA-Seq data analysis).

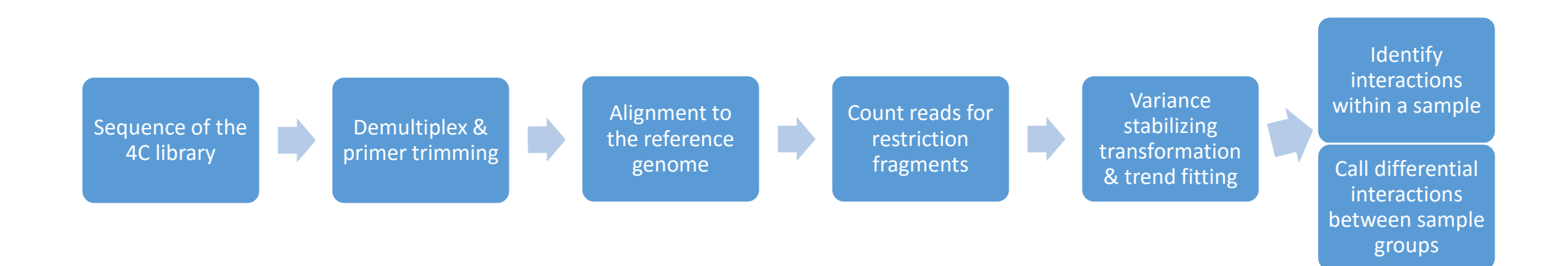

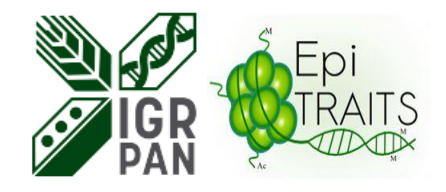

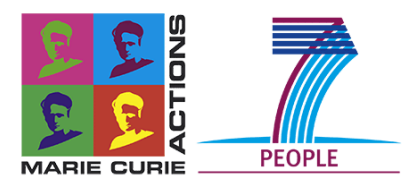

- **4Cker** of Raviram R et al. (2016) is a computational method developed in R that provides a pipeline for identification of regions across the genome that interact with 4C bait.
- Goal: To detect specific interactions between DNA elements and identify differential interactions between conditions.
- 4C-ker is using the Hidden Markov Model to partition the genome into windows that interact with the bait.

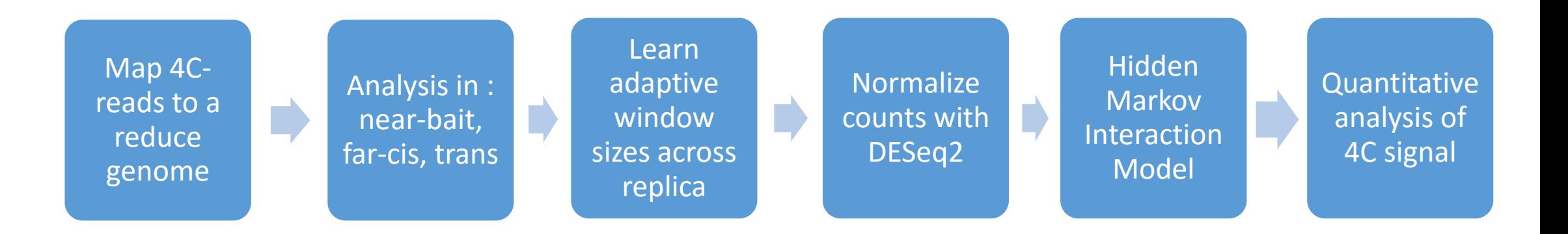

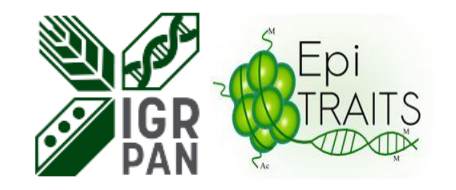

### 4CseqR Analysis

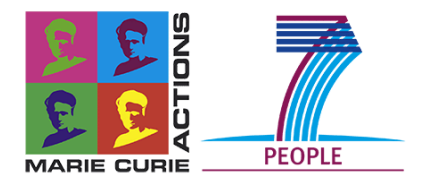

- Application of above methods for *Arabidopsis* data revealed some limitations of each method.
- Need for a full data analysis procedure including comparison of different samples.
- For this reason we developed a 4C-seq data processing schema 4CseqR.
- Characteristics of the pipeline :
	- $\checkmark$  Based on tools commonly used for NGS data analysis,
	- $\checkmark$  The main algorithm is developed anew in R
- Usage :
	- $\checkmark$  For data for different viewpoints, genotypes or conditions.
	- $\checkmark$  Experiments including replications that allow to test the significance of differences between treatments.

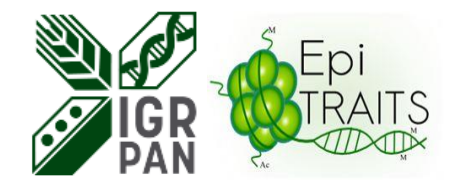

#### 4CseqR Analysis

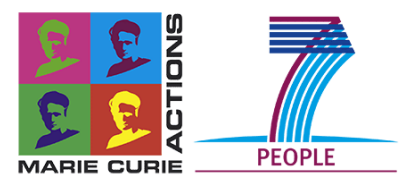

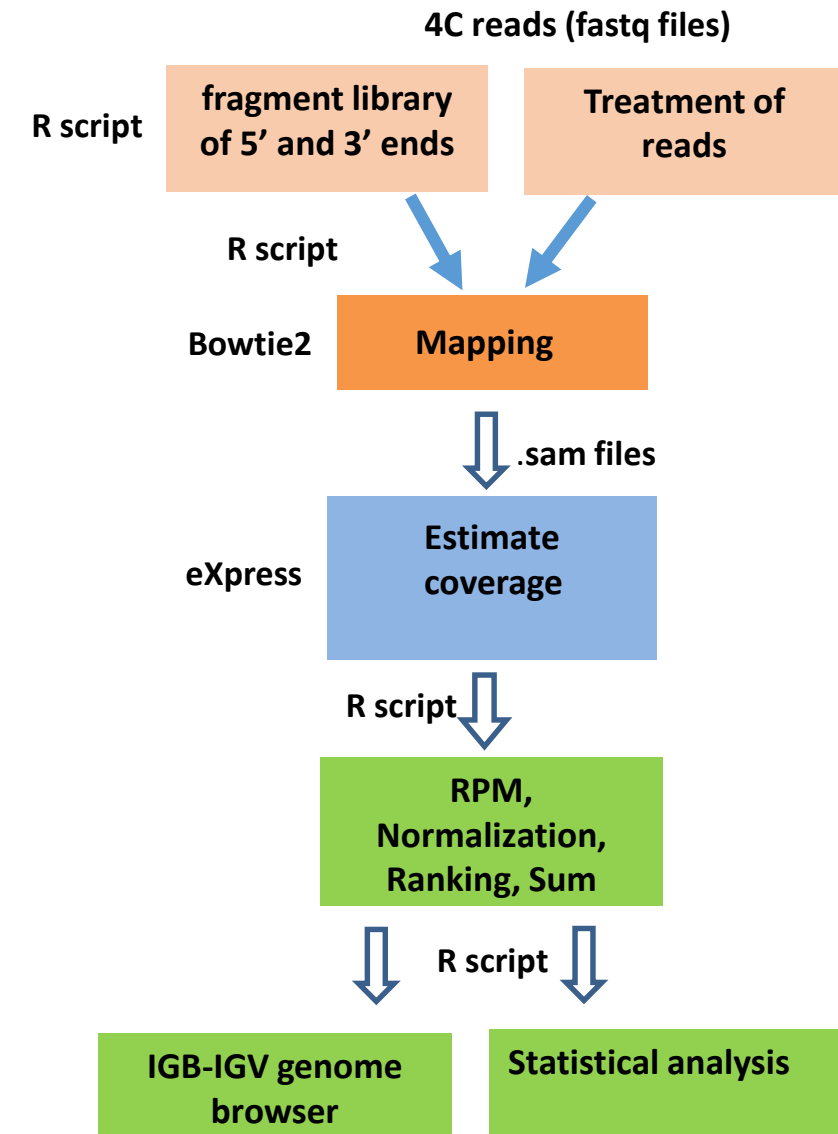

After the design of fragment libraries next step is to use own scripts in R and existing tools to:

- 1. Find the reads from the original files which are legitimate 4C reads (**primer + restr.site )**
- 2. Mapping to library of fragment ends (50 bp) **all mapping positions, up to 2 mismatches, no mismatches** in the restriction sequence
- 3. Processed by **eXpress**to estimate fragment end coverage
- 4. Normalize coverage by computing ranks within classes of **blind-non blind,short-long fragment ends,short-long fragments**
- 5. Ranks within each category are expressed **from 0 to 1**
- 6. Sum of coverage of 5' and 3' end. **Total coverage from 0 to 2**
- 7. Use this results to **visualize** in a genome browser (IGV)
- **8. Perform Statistical analysis** by own script in R for the :
	- 1. Analysis of Variance (ANOVA)
	- 2. Pairwise Comparison
	- 3. Adjustment of p-values
	- 4. Graph and plot generation
	- 5. Additional data tables for further exploration

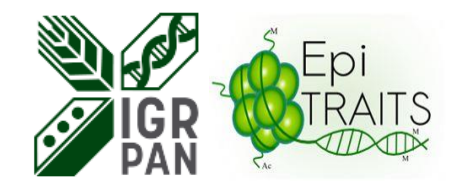

#### **Conclusions**

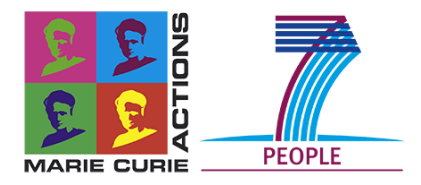

After the analysis and comparisons we can conclude that:

• Before normalization, our method (*4CseqR*) produces results similar to the results of *4Cseqpipe*, whereas after normalization the computed coverage is different- Normalized results closer to the *FourCseq*.

• Different normalizations may have a large effect on comparisons between samples (differential analysis).

•Parallel processing in INULA Cluster - Speeding up computations and data analysis.

•Stable environment and bigger storage space in Cluster.

•Synchronize – Share working scripts and data with other people.

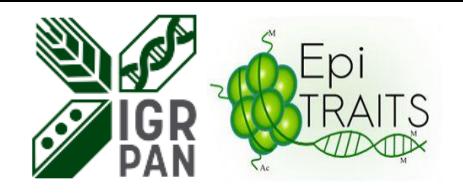

# Acknowledgments

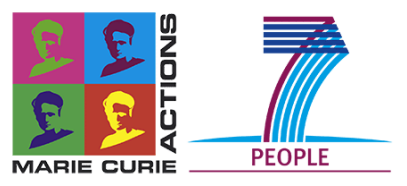

- 
- 
- 

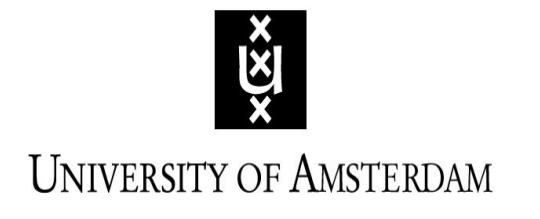

UVA: IGR PAN:

• Maike Stam Paweł Krajewski • Iris Hövel **Hanna Ćwiek-Kupczynska** • Rurika Oka Aneta Sawikowska

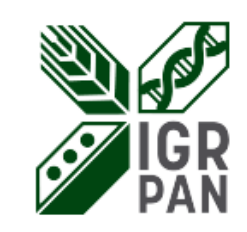